## **(Android )アップデート方法**

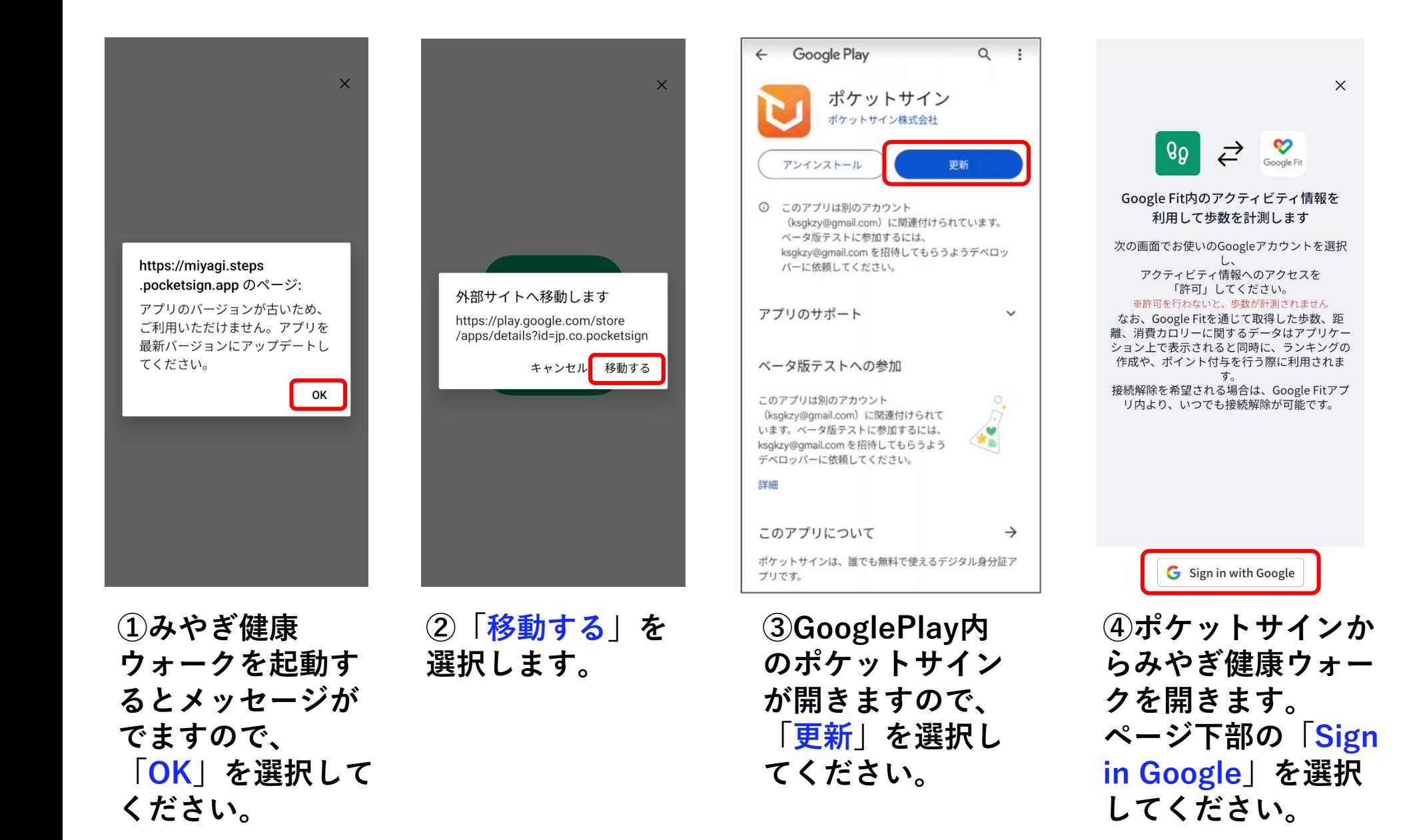

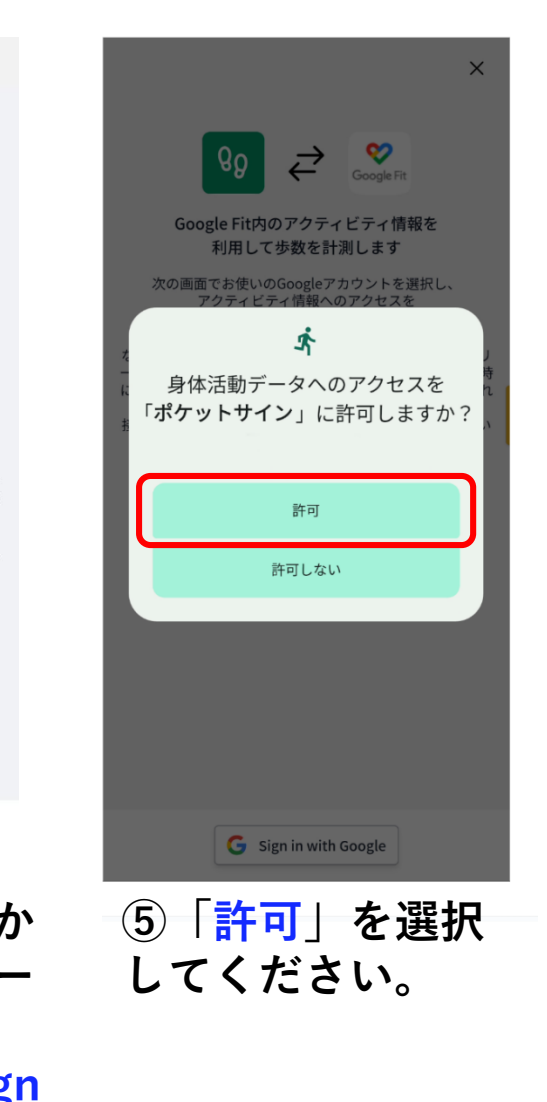

 $\times$